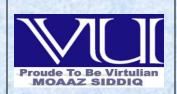

## CS506- Web Design and Development Solved MCQS From Midterm Papers

**JULY 04,2012** 

MC100401285

Moaaz.pk@gmail.com

Mc100401285@vu.edu.pk

PSMD01

1

# FINALTERM EXAMINATION Spring 2010 CS506- Web Design and Development

| Question No: 1 (Marks: 1)                                                                                     |
|----------------------------------------------------------------------------------------------------|
| DSN stands for                                                                                                |
| ▶Domain System Name                                                                                           |
| ▶ Data Source Name (Page 150)                                                                                 |
| ▶ Database System Name                                                                                        |
| ► Database Simple Name                                                                                        |
| Ref: - After creating database, you have to setup a system Data Source Name (DSN).                            |
| Question No: 2 (Marks: 1)                                                                                     |
| One application has servlet context(s).                                                                       |
| Click here for detail                                                                                         |
| ightharpoonup 2                                                                                               |
|                                                                                                    |
|                                                                                                    |
| Ref: - Every web application has one and only one ServletContext and is accessible to all active resource of  |
| that application.                                                                                             |
|                                                                                                    |
| Question No: 3 (Marks: 1)                                                                                     |
| In packages, we organize files into different directories according to their                                  |
| ► Functionality                                                                                               |
| ▶Usability                                                                                                    |
| ► Category                                                                                                    |
| ► All of these Click here for detail                                                                          |
| Ref: - Packages are nothing more than the way we organize files into different directories according to their |
| functionality usability as well as category they should belong to                                             |

| Question No: 4 (Marks: 1)  Entire JSP page gets translated into a servlet  Once (Page 330)  Every time when it is accessed  Every time when the page is refreshed  Every time when the browser is restarted  Ref: - Entire JSP page gets translated into a servlet (once), and servlet is what actually gets invoked. |  |
|----------------------------------------------------------------------------------------------------|--|
| Question No: 5 (Marks: 1)         A bean class be serializable.         ▶ Can         ▶ Can't         ▶ Must (Page 356)                                                                                                    |  |
| ► Shouldn't  Ref: - A bean class must be serializable.                                                                                                    |  |
| Question No: 6 (Marks: 1)  JSP action elements allow us to work with  HTML  JavaScript  JavaBeans (Page 367)  ManagedBeans  Ref: JSP action elements allow us to work with JavaBeans                                                                                                    |  |
| Question No: 7 (Marks: 1)  MVC stands for  Model View Content  Model View Controller (Page 393)  Multi View Controller  Multi View Content  Ref:- check the topic from handouts                                                                                                    |  |
| Question No: 8 (Marks: 1)  Layers represent the view of application.  Physical  Logical (Page 435)  External  None of these  Ref: Layers – represents the logical view of application                                                                                                    |  |

#### Question No: 9 (Marks: 1)

Tiers represent the \_\_\_\_\_\_ view of application.

- ► Physical (Page 435)
- ► Logical
- **►** External
- None of these

Ref: Tiers – represents physical view of application

#### Question No: 10 (Marks: 1)

Managed Bean is JavaBeans which are defined in -----

- ► Configuration file (Page 486)
- ➤ Source file
- ► Class file
- ► None of these

Ref: These are JavaBeans defined in the configuration file

#### Question No: 11 (Marks: 1)

UDDI stands for

- ► Universal Description, Discovery & Integration (UDDI) (Page 490)
- ► Universal Data, Discovery & Integration (UDDI)
- ► Universal Data, Database & Integration (UDDI)
- ► None of these

Ref: - Universal Description, Discovery & Integration (UDDI), a way to publish and find web services.

#### Question No: 12 (Marks: 1)

is a standard web based application framework.

- **▶** Java
- ➤ Servlet
- **►**JSP
- **►JSF** (Page 409)

Ref: - And finally we have a standard web based application framework i.e. JavaServer Faces (JSF).

#### Question No: 13 (Marks: 1)

Which of the following is a general purpose container?

- **▶** JFrame
- **▶** JDialog
- ► JPanel (Page 104)
- **►** JWindow

Ref: - Examples of general purpose container are JPanel, Toolbar and ScrollPane etc.

#### Question No: 14 (Marks: 1)

Which of the following component is/are used in directory Structure of web components?

- ►html, JSP, Images etc..
- **▶** web.xml, Classes folder (Page 266)
- ▶ lib, jar files
- ► All of the given options

Ref: By using IDEs like netBeans® 4.1, you don't have to write web.xml by yourself or even to worry about creating directory structure

#### Question No: 15 (Marks: 1)

Which of the following is a correct order for Bean scope in JSP page from most visible to least visible?

- ► application, session, request, page
- ▶ page, request, session, application (Page 372)
- ► session, page, request, application
- ▶ application, session, page, request

Ref: - The scope attribute has the following possible values: page, request, sessionand application.

#### Question No: 16 (Marks: 1)

Which of the following is not included in simple tag while creating JSP custom tags?

- ► Start of tag
- ► End of tag
- ► Attributes (Page 379)
- ► None of the given options

Ref: Start and End of tag -No body is specified within tag -No attributes

#### Question No: 17 (Marks: 1)

AWT is also called

- ► Light Weight Component
- ► Medium Weight Component (Page 102)
- ► Heavy Weight Component
- ► None of the given options

Ref: AWT components are often called Heavy Weight Components (HWC)

#### Ouestion No: 18 (Marks: 1)

Which of the following is NOT a standard method called as a part of the JSP life cycle?

- ▶ ispInit()
- ▶jspService() (Page 348)
- ►\_ispService()
- ▶ jspDestroy()

Ref: - The life cycle methods of JSP are jspInit(), \_jspService() and jspDesroy().

| Question No: 19 (Marks: 1)                                                                                    |
|----------------------------------------------------------------------------------------------------|
| Initialization parameters of a servlet are defined in file.                                                   |
| ▶html                                                                                                    |
| ▶JSP                                                                                                    |
| <b>▶ web.xml</b> (Page 275)                                                                                   |
| ▶ servlet                                                                                                    |
| Ref: information about the Servlet like initialization parameters defined in web.xml                          |
|                                                                                                    |
| Overtion No. 20 (Mank g. 1)                                                                                   |
| Question No: 20 (Marks: 1) The getSession() method of returns HttpSession object.                             |
| The getsession() method ofreturns Thepsession object.                                                         |
| ►HttpServletResponse                                                                                          |
| ► HttpServletRequest Click here for detail                                                                    |
| ► ServletConfig                                                                                               |
| ► ServletContext                                                                                              |
| Ref: A Java servlet calls the getSession() method of the HttpservletRequest object, which returns an          |
| HttpSession object if it is a new session.                                                                    |
|                                                                                                    |
| Question No: 21 (Marks: 1)                                                                                    |
| Unpack directory structure of J2EE web application is                                                         |
|                                                                                                    |
| ► Known as Web Archive file (WAR)                                                                             |
| ► Used during development of web application (Page 260)  ► Used to deploy web application                     |
| None of the given options                                                                                     |
| Ref :- Used mostly during development                                                                         |
|                                                                                                    |
|                                                                                                    |
| Question No: 22 (Marks: 1)                                                                                    |
| Which of the following directory is the top level TOMCAT directory that contains all the application deployed |

Which of the following directory is the top level TOMCAT directory that contains all the application deployed on web server?

- ► webapps (Page 260)
- **▶**bin
- ►lib
- **▶** tags

Ref: - The webapps folder is the top-level Tomcat directory that contains all the web applications deployed on the server. Each application is deployed in a separate folder often referred as "context".

| Question No: 23 (Marks: 1) Servlet mapping of a servlet is defined in file.  ► JSP                                                                                                    |
|----------------------------------------------------------------------------------------------------|
| ►HTML                                                                                                    |
| web.xml click here for detail                                                                                                    |
| ➤ Servlet  Ref: The web.xml file defines each servlet and JSP page within a Web Application.                                                                                                    |
| The web.xiii the defines each service and JSF page within a web Application.                                                                                                    |
| Question No: 24 (Marks: 1)  By using forward() method of object, the called resource will be able to access the original request object.                                                                                |
| <ul> <li>► HttpServletRequest</li> <li>► HttpServletResponse</li> <li>► RequestDispatcher (Page 278)</li> <li>► ServletConfig</li> </ul>                                                                                |
| Ref:- To have access to the original request object, you must use the request dispatching technique                                                                                                    |
| Question No: 25 (Marks: 1)  Ain HashMap is associated with each object that is stored.  ► None of the given options  ► Key (Page 62)  ► Value  ► Attribute  Ref: - A key is associated with each object that is stored. |
| Question No: 26 (Marks: 1) Which of the following must be used to compare the values of two strings?                                                                                                    |
| <ul> <li>► = operator</li> <li>► equals() method (Page 30)</li> <li>► compare() method</li> <li>Ref: - For comparing Strings never use == operator, use equals method of String class.</li> </ul>                       |
| Question No: 27 (Marks: 1)  Mouse events can be trapped for GUI component.                                                                                                    |
| <ul><li>▶ JFrame</li><li>▶ JPanel</li><li>▶ JButton</li></ul>                                                                                                    |
| ► All of the given options (Page 130)  Ref :- Mouse events can be trapped for any GUI component that inherits from Component class. For                                                                                 |
| 11 / 1                                                                                                    |

Muhammad Moaaz Siddiq MCS (3rd) സവരമുടെ85இடுளவிடனா Campus:- Institute of E-Learning & Modern Studies (IEMS) Samundari

example, JPanel, JFrame & JButton etc.

#### Question No: 28 (Marks: 1)

Port is a transport address to which processes can \_\_\_\_\_\_ for connections request.

- **▶** read
- **▶** Write
- ► Listen (Page 211)
- ► None of the given options

Ref: - It is a transport address to which processes can listen for connections request.

#### Question No: 29 (Marks: 1)

In which file do we define a servlet mapping?

- ► Web.xml click here for detail rep
- ▶ index.html
- ➤ Servlet.xml
- ► None of the given options

Ref: The web.xml file defines each servlet and JSP page within a Web Application.

#### Question No: 30 (Marks: 1)

Which of the following is appropriate for Page-with-Bean approach?

- ► The code becomes a mixture of presentation, business and data access logic.
- ► The maintenance of the application becomes a nightmare.
- ► A lot of code is also get duplicated.
- ► All the business logic goes into one application (Page 411)

Ref: - all the business logic goes into JavaBeans. Therefore, the web application is a collection of JSPs and JavaBeans.

# FINALTERM EXAMINATION Spring 2009 CS506- Web Design and Development

#### Question No: 1 (Marks: 1)

From the Following; which we don't include in simple tag while creating JSP custom tags:

- ► Start of tag
- ► End of tag
- ► Attributes (Page 379)
- ► None of these

Ref: - Start and End of tag -No body is specified within tag -No attributes

7

#### Question No: 2 (Marks: 1)

From the following; which component is/are used in directory Structure of web components:

- ▶ index.htm, JSP, Images etc...
- ► Web-inf, web.xml (Page 266)
- ► Classes, servlets classes
- ▶ lib, jar files
- ► All of these

**Ref: -** By using IDEs like netBeans® 4.1, you don't have to write web.xml by yourself or even to worry about creating directory structure

#### Question No: 3 (Marks: 1)

From following; which is the main reason that enters a thread into dead state:

- ▶ a)It dies a natural death because thread completes its execution.
- ▶ b)It is killed because someone invoked its stop method.
- ▶ Both a and b. Click here for detail
- None of these.

Ref: - it dies a natural death because the run method exits. It is killed because someone invoked its stop method.

#### Question No: 4 (Marks: 1)

From the following; which approach is used in java to create threads,

- **▶** Interface
- **▶** Inheritance
- ► Both Interface and Inheritance (Page 228)
- ▶ None of these.

Ref: - There are two approaches to create threads in Java. Using Interface and Using Inheritance.

#### Question No: 5 (Marks: 1)

RPC stands for

- ► Remote Personal Computer (RPC)
- ► Remote Procedure Calls (RPC). (Page 488)
- ► Remote Procedure Client (RPC)
- ► None of these

Ref: - In the beginning, things were built and deployed typically in the form of client and server model in which clients talk to a single server, for example, remote procedure calls (RPC).

#### Question No: 6 (Marks: 1)

From the following which one is not a built-in validator?

- ► DoubleRangeValidator
- ► LongRangeValidator
- ► LengthValidator
- ► StringValidator (Page 486)

Ref: - Some built-in validators are:

DoubleRangeValidator LongRangeValidator LengthValidator

#### Question No: 7 (Marks: 1)

----- can be used to specify dynamic attribute values for JSTL actions without using full-blown programming language.

- **► EL** (Page 468)
- ► RT
- ▶ Both EL and RT
- ▶ None of these

Ref: - JSTL includes supports for Expression Language thus EL can be used to specify dynamic attribute values for JSTL actions without using full-blown programming language.

#### Question No: 8 (Marks: 1)

The dot operator in Expression Language typically used for accessing the ------of an object.

- ► Properties (Page 458)
- **▶** Elements
- ► Values
- ► Attributes

Ref: - The dot operator typically used for accessing the properties of an object.

#### Question No: 9 (Marks: 1)

Tiers represent the \_\_\_\_\_\_ view of application.

- ► Physical (Page 435) rep
- ► Logical
- ► External
- ▶ None of these

Ref: Tiers – represents physical view of application

#### Question No: 10 (Marks: 1)

Layers represent the \_\_\_\_\_\_ view of application.

- ► Physical
- ► Logical (Page 435)
- ► External
- ▶ None of these

Ref: Layers – represents the logical view of application

#### Question No: 11 (Marks: 1)

Which of the following is appropriate for Page-with-Bean approach?

- ▶ The code becomes a mixture of presentation, business and data access logic.
- ▶ The maintenance of the application becomes a nightmare.
- ► A lot of code is also get duplicated.
- ► All the business logic goes into one application. (Page 411)

| Ref: - all the business logic goes into JavaBeans. Therefore, the web application is a collection of JSPs and |
|----------------------------------------------------------------------------------------------------|
| JavaBeans.                                                                                                    |
|                                                                                                    |
|                                                                                                    |
| Question No: 12 (Marks: 1)                                                                                    |
| The represent the state of component.                                                                         |
| View View                                                                                                    |
|                                                                                                    |
| Model click here for detail                                                                                   |
| ► Controller                                                                                                  |
| ► Component                                                                                                   |
| Ref: - The model is the piece that represents the state and low-level behavior of the component.              |
|                                                                                                    |
| Question No: 13 (Marks: 1)                                                                                    |
| The following value of JavaBean's scope attribute has local variable.                                         |
| ▶ Page                                                                                                    |
| Request (Page 373)                                                                                            |
| ► Session                                                                                                    |
|                                                                                                    |
| ► Application  This value signifies that in addition to being hound to local variable.                        |
| Ref: - This value signifies that, in addition to being bound to local variable                                |
|                                                                                                    |
| Question No: 14 (Marks: 1)                                                                                    |
| JSP action elements allow us to work with                                                                     |
| ▶ JavaScript                                                                                                  |
| <b>▶</b> JavaBeans (Page 367)                                                                                 |
| ► ManagedBeans                                                                                                |
| ► HTML                                                                                                    |
| Ref: - JSP action elements allow us to work with JavaBeans                                                    |
|                                                                                                    |
|                                                                                                    |
| Question No: 15 (Marks: 1)                                                                                    |
|                                                                                                    |
| A bean class have any public instance variables/attributes (fields).                                          |
| ► Can                                                                                                    |
| ► Can't                                                                                                    |
| ► Must                                                                                                    |
| ► Shouldn't (Page 356)                                                                                        |
| Ref: - A bean class should not have any public instance variables/attributes (fields)                         |
|                                                                                                    |
| Question No: 16 (Marks: 1)                                                                                    |
| Expression is a code fragment which returns                                                                   |
| ► Integer                                                                                                    |
| ► String (Page 334)                                                                                           |
| Depends on the expression                                                                                     |
|                                                                                                    |
| Nothing  Nothing                                                                                              |
| Ref: - A java code fragment which returns String                                                              |
|                                                                                                    |
| Deed 3 (705) (101)                                                                                            |

#### Question No: 17 (Marks: 1)

JSP file is compiled \_\_\_\_\_\_

- ▶ Whenever there is some modification in the file Click here for detail
- ▶ Whenever it is accessed
- ▶ Whenever browser is restarted
- ▶ Whenever the page is refreshed

**Ref:** - whenever a .jsp file is modified in the development environment; it must be compiled before being invoked in the client.

#### Question No: 18 (Marks: 1)

Servlet session and JSP session have \_\_\_\_\_ abilities.

- **▶** Different
- ► Same Click here for detail
- ► Critical
- ► None of these

Ref: - Since a JSP at the end becomes a Servlet. The session handling capabilities are the same for a JSP as well as Servlets.

#### Question No: 19 (Marks: 1)

Which of the following is not part of http response?

- ► Result Code
- **▶ URI**
- ► Header fields
- ► Body

Ref: - Parts of HTTP response

Result Code

**Header Fields** 

Body.

#### Question No: 20 (Marks: 1)

In which file do we define a servlet mapping?

- **▶** Web.xml (Page 266)
- ► Servlet.mappings
- ➤ Servlet.xml
- ► None of the given

Ref: - Save this web.xml file by placing double quotes("web.xml") around it as you did to save .java files.

#### Question No: 21 (Marks: 1)

Which of the following is a type of Java web application technologies?

- **▶** JSTL
- **▶** JSF
- **▶** JSP
- ► All of the given (Page 249)

Ref: - See Diagram from handouts

11

| Question No: 22 (Marks: 1)                                                                                         |
|----------------------------------------------------------------------------------------------------|
| Extra information can be appended to URL using                                                                     |
| Extra path information                                                                                             |
| ► Added parameters                                                                                                 |
| ► Custom change                                                                                                    |
| ► All of the given (Lecture 32 slides)                                                                             |
| Ref: - The extra information can be in the form of Extra path information, Added parameters, or Some               |
| custom, server-specific URL change                                                                                 |
| Custom, server specific Citiz change                                                                               |
| Question No: 23 (Marks: 1)                                                                                         |
| Web server is software which provides services to access                                                           |
| ▶ Internet                                                                                                    |
| ▶ Intranet                                                                                                    |
| ► Extranet                                                                                                    |
| ► All of the given Click here for detail                                                                           |
| Ref: - Software that provides services to access the Internet, an intranet, or an extranet.                        |
|                                                                                                    |
| Question No: 24 (Marks: 1)                                                                                         |
| When defining a method you must include a to declare any exception that might be thrown but is                     |
| not caught in the method.                                                                                          |
| ▶ try block                                                                                                    |
| ► finally block                                                                                                    |
| ► catch block                                                                                                    |
| ► throws-clause Click here for detail                                                                              |
| Ref: - When defining a method you must include a throws-clause to declare any exception that might be              |
| thrown but is not caught in the method.                                                                            |
|                                                                                                    |
| Question No: 25 (Marks: 1)                                                                                         |
| In an applet class definition, themethod takes the place of the constructor.                                       |
| <b>▶</b> paint();                                                                                                  |
| ► main();                                                                                                    |
| ▶ init(); Click here for detail                                                                                    |
| ► run();                                                                                                    |
| <b>Ref:</b> - the init() method. This method is called just after the applet object has been created and before it |
| appears on the screen.                                                                                             |
|                                                                                                    |
| Question No: 26 (Marks: 1)                                                                                         |
| DSN stands for                                                                                                    |
| ► Domain System Name                                                                                               |
| ▶ Data Source Name (Page 150)                                                                                      |
| ► Database System Name                                                                                             |
| ► Database Simple Name                                                                                             |
| Ref: - After creating database, you have to setup a system Data Source Name (DSN).                                 |

#### Question No: 27 (Marks: 1)

From following classes; which one can't be instantiated?

- ► Super class
- ► Abstract Class Click here for Detail
- ► Anonymous Class
- ► Concrete Class

Ref: - An abstract class is a class that is declared abstract—it may or may not include abstract methods. Abstract classes cannot be instantiated, but they can be subclassed.

#### Question No: 28 (Marks: 1)

Converting bigger data types into smaller one is called -----

- ► Up casting
- **Down casting** (Page 59)
- ► In casting
- ► Out casting

Ref: - Down casting is Converting a bigger data type into smaller one

#### Question No: 29 (Marks: 1)

Java provide -----

- **▶** Overloading
- **▶** Overriding
- **▶** Pointers
- ► Multiple Inheritance

Ref: - The core language is simpler than C++ -- no operator overloading, no pointers, and no multiple inheritance

#### Question No: 30 (Marks: 1)

int x = 7/2; value of x is:

- ▶ 1
- **>** 2
- ▶ 3.5
- **>** 3

Ref: - in integer division right part of the decimal truncates.

# FINALTERM EXAMINATION 2007 CS506- Web Design and Development

Question No: 1 (Marks: 2) - Please choose one

Which of the following is not a standard method called as part of the JSP life cycle?

- ▶jspInit()
- ▶jspService() (Page 348) rep
- ▶\_jspService()
- ▶jspDestroy()

Ref: - The life cycle methods of JSP are jspInit(), jspService() and jspDesroy().

Question No: 2 ( Marks: 2 ) - Please choose one

When a JSP page is compiled, what is it turned into?

- ► Applet
- Servlet Click here for detail
- ► Application
- **►** Midlet

Question No: 3 (Marks: 2) - Please choose one

Which of the following is not a correct scope when a JavaBean is used with JSP?

- **▶** application
- **▶** session
- **▶** request
- ► response Click here for detail

Ref: - Response is not a valid object scope for javaBeans(or anything else).

**Question No: 4 (Marks: 2) - Please choose one** 

From which object do you ask for DatabaseMetaData?

- **►** Connection (Page 177)
- ► ResultSet
- **▶** DriverManager
- **▶** Driver

Ref: - From a Connection object, a DataBaseMetaData object can be derived.

**Question No: 5 (Marks: 2) - Please choose one** 

Which method(s) must a serializable class, implement?

- ► It must always implement both readObject and writeObject (page 220)
- ► It must implement either readObject or writeObject, or both, depending upon the desired behavior
- ► No Need to implement any methods
- ► None of the given option is correct

Ref: - By implementing this interface a class declares that it is willing to be read/written by automatic serialization machinery

# FINALTERM EXAMINATION 2006 CS506- Web Design and Development

#### Question No: 1 (Marks: 1) - Please choose one

You want a class to have access to members of another class in the same package. Which is the most restrictive access that accomplishes this objective?

- **public**
- **▶** private
- ▶ protected (Page 41)
- ► transient
- ► default access

Ref: - protect: accessible only to the class itself and to it's subclasses or other classes in the same package.

#### Question No: 2 (Marks: 1) - Please choose one

In Java garbage collection is done by\_\_\_\_\_

- **▶** JVM (Java Virtual Machine) (Page 47)
- **▶** Programmer
- ► Both JVM (Java Virtual Machine)and Programmer
- ► OS (Operating System)
- ► None of given

Ref: - Java performs garbage collection and eliminates the need to free objects explicitly.

#### Question No: 3 (Marks: 1) - Please choose one

Which of following can be thrown using the throw statement?

- ► Error
- ► Throwable Click here for detail
- ► Exception
- ► RuntimeException
- ► All of Given

#### Question No: 4 (Marks: 1) - Please choose one

\_is/are the JSP Implicit Object(s).

- session
- **▶** application
- **▶** config
- ► All of Given Click here for detail
- ▶ None of Given

Ref: - The implicit objects available in a JSP page are:

- request, response page, session, application pageContext
- config out exception

Question No: 5 (Marks: 1) - Please choose one

JavaBeans are?

- ► A special Java class file (Page 356)
- ► Servlets
- ► Applets
- ► A Special form of JSP
- None of Given

Ref: - A java class that can be easily reused and composed together in an application.

#### Question No: 6 (Marks: 1) - Please choose one

An expression tag contains a scripting language expression that is evaluated.

- ► True Click here for detail
- ► False

<u>Ref: - An expression tag contains a scripting language expression that is evaluated, converted to a String, and inserted where the expression appears in the JSP file.</u>

Question No: 7 (Marks: 1) - Please choose one

A final class can't be extended.

- ► True Click here for detail
- ► False

Ref: - A final class can't be extended i.e., final class may not be subclassed.

#### Question No: 8 (Marks: 1) - Please choose one

ServletConfig defines a set of methods that a servlet uses to communicate with its servlet container.

- ► True click here for detail
- ► False

Ref: - ServletContext: Defines a set of methods that a servlet uses to communicate with its servlet container, for example, to get the MIME type of a file, dispatch requests, or write to a log file.

#### Question No: 9 (Marks: 1) - Please choose one

A method can not be made final until whole class is made final.

- ► True
- ► False

#### Question No: 10 (Marks: 1) - Please choose one

Servlet session and JSP session have different abilities.

- ► True
- ► False Click here Detail

Ref: - Since a JSP at the end becomes a Servlet. The session handling capabilities are the same for a JSP as well as Servlets.

### **Quiz No.3 (Fall 2011)**

#### Question # 1 of 10 (Marks: 1) Please choose one

Which of the following is NOT a web technology of Java?

- **►** Servlet
- **▶**JSP
- ► **ASP** (**Page 249**)
- **▶**JSF

#### Question #2 of 10 (Marks: 1)

Web.xml is a

- ▶ java file
- ► configuration file Click here for Detail
- ▶ jar file
- **▶** servlet

Ref: - the web.xml configuration file is a J2EE configuration file that determines how elements of the HTTP request are processed by the servlet container.

#### Question #3 of 10 (Marks: 1) - Please choose one

Which of the following method call causes the currently executing thread to return to Ready state? Select correct option

- ► sleep()
- **▶ yield()** Click here for detail
- ➤ wait()
- ▶ None of these

Ref: - Yielding causes the currently running thread to move to the ready state

#### Question #4 of 10 (Marks: 1) - Please choose one

Which of the following is NOT true about HTTP?

- ► HTTP is a stateless protocol
- ► HTTP is a request response communication model
- ► HTTP maintains user session between successive requests.
- ► HTTP has no built-in state management between successive requests. (Page 242)

Ref: - HTTP is as request-response oriented protocol. It is a stateless protocol since there is no built-in state management between successive requests.

#### **Ouestion # 5 of 10** (Marks: 1) - Please choose one

Which of the following interface needs to implement while creating threads?

- **▶** Serializable
- ► Runnable (Page 228)
- ► ActionListener
- **▶** WindowListener

Ref: - Create a class where you want to put some code that can run in parallel with some other code and let that class implement the Runnable interface

#### **Question # 6 of 10** (Marks: 1) - Please choose one

Which of the following Environment variable tells the system about the root directory of TOMCAT?

- ► JAva HOME
- ► CATALINA HOME (Page 254)
- **►**CLASSPATH
- **▶**PATH

Ref: - CATALINA\_HOME is used to tell the system about the root directory of the TOMCAT.

#### **Question #7 of 10** (Marks: 1) - Please choose one

Which of the following method is called only once during life cycle of Servlet?

- ▶ service()
- **▶init()** Click here for Detail
- ► destroy()
- ▶ start()

Ref: - he init method is designed to be called only once. It is called when the servlet is first created, and not called again for each user request.

#### **Question #8 of 10** (Marks: 1) - Please choose one

Which of the following method needs to override while handling threads in java?

- ▶init()
- >start()
- ▶run()
- **► runnable()** Click here for detail

Ref: - One way to create a thread in java is to implement the Runnable Interface and then instantiate an object of the class. We need to override the run() method into our class which is the only method that needs to be implemented.

#### Question #9 of 10 (Marks: 1) - Please choose one

Which of the following range of response code signify error by server?

- ▶200-299
- ▶300-399
- ▶400-499
- ▶**500-599** (Page 244)

Ref: - Codes in the 500s signify an error by the server.

#### Question # 10 of 10 (Marks: 1) - Please choose one

Which of the following method allows any other thread of same priority to execute?

- ▶sleep()
- ▶ wait()
- ▶ notify()
- **▶** vield() (Page 237)

Ref: - Allows any other threads of the same priority to execute (moves itself to the end of the priority queue)

## **Quiz No.3 (Fall 2011)**

**Question # 1 of 10** (Marks: 1) - Please choose one

HTML form data can be processed by JSP

- ► TRUE Click here for detail
- **▶**FALSE

Ref: - Yes. However, unlike servlets, you are not required to implement HTTP-protocol specific methods like doGet() or doPost() within your JSP page.

#### Question # 2 of 10 (Marks: 1) - Please choose one

From the following methods, which method cannot be overridden in the JSP page

- **▶**\_jspService() Click here for detail
- ▶ jspDestroy()
- ▶ jspInit()
- ► None of these

Ref: - jspInit() and jspDestroy() can be overridden and we cannot override \_jspService().

#### Question #3 of 10 (Marks: 1) - Please choose one

Which of the following object is used for sharing resources among different servlets of same application?

- **▶** ServletConfig
- ► ServletRequest
- **▶** ServletResponse
- ► ServletContext (Page 281)

Ref: - ServletContext belongs to one web application. Therefore it can be used for sharing resources among servlets in the same web application

#### **Question # 4 of 10** (Marks: 1) - Please choose one

getParameters() method returns an array of strings containing the values for a specified servlet parameter.

- **►**TRUE
- ► FALSE (Page 221)

<u>Ref:</u> - <u>getParameterValues(String name)Returns an array of Strings objects containing all of the given values of the given request parameter.</u>

#### Question # 5 of 10 (Marks: 1) - Please choose one

Interface can be implemented in JSP

- **▶**TRUE
- ► FALSE (Page 99)

Ref: - a class can implement more than one interfaces.

#### **Question # 6 of 10** (Marks: 1) - Please choose one

setAttribute(String, Object) associates a ------with a name.

- ► None of these
- **▶** Object
- **►** String
- ► Value click here for detail

Ref: - Set a value in the webapp context.

#### Question #7 of 10 (Marks: 1) - Please choose one

JSP technology is extensible

- ► TRUE Click here for detail
- **▶**FALSE

Ref: - JSP technology is extensible through the development of custom actions, or tags, which are encapsulated in tag libraries.

#### Question #8 of 10 (Marks: 1) - Please choose one

Packages are the way to organize files into different -----according to their functionality, usability as well as category they should belong to.

- **▶** Directories (Page 328)
- **▶** Folders
- **►** Libraries
- None of these

Ref: - Packages are nothing more than the way we organize files into different directories according to their functionality, usability as well as category they should belong to.

#### Question # 9 of 10 (Marks: 1) - Please choose one

What is the initial contact point for handling a web request in a Page-Centric architecture?

- ► JSP page Click here for detail
- **▶** JavaBean
- **▶** servlet
- ► HTML page

Ref: - The term Page-Centric is used to describe an architecture where the initial contact point for the request is a JSP page.

#### **Question # 10 of 10** (Marks: 1) - Please choose one

All -----data is kept at the application server.

- **▶** Dynamic
- ► Static
- ► Both dynamic and static Click here for detail
- ► None of these

#### Question # 1 of 10 (Marks: 1) - Please choose one

When JSP page compiled, it is translated into?

- ► Applet
- ► Application
- ► Servlet (Page 330)
- ► Web Browser

Ref: - Entire JSP page gets translated into a servlet (once), and servlet is what actually gets invoked (for each request)

#### Question # 2 of 10 (Marks: 1) - Please choose one

- From following which code can be used to create session object in the Servlet:
- ► HttpSession session = req.getSession(true);
- ► HttpSession session = req.getSession(false);
- ► HttpSession session = req.getSession(1);

None of these (Page 314)

<u>Ref:</u> - <u>HttpSession session = request.getSession(true);</u>

#### Question # 3 of 10 (Marks: 1) - Please choose one

From the following indicators; which is added in user session to know the session time out?

- **▶** Sessiontimeoutindicator
- ► SessionTimeOutIndicator
- ► SessionTimeoutIndicator Click here for detail
- ► None of these

**Ref:** - Define a class, say **SessionTimeoutIndicator**, which implements **javax.servlet.http.HttpSessionBindingListener**.

#### Question # 4 of 10 (Marks: 1) - Please choose one

From the following which ID is transmitted between the client and the server

- ► Session ID Click here for detail
- ► Network ID
- Server ID
- ▶ None of these

Ref: - a session ID in the URL string that is transmitted between the client and the server

#### **Question # 5 of 10** (Marks: 1) - Please choose one

To define the error page in JSP we use following tag?

- ► exception-type
- ▶ error-type
- ► error-page (Page 393)
- ▶ exception-page

Ref: - JSP pages are informed about the error page by setting errorPage attribute of page directive

#### **Question # 6 of 10** (Marks: 1) - Please choose one

Which one is used to collect data when a user navigates between web pages?

- ► Session Tracking
- ► User Tracking
- ► None of these
- ► Session Migration

#### Question # 7 of 10 (Marks: 1) - Please choose one

doGet() and doPost() receive ServletRequest and ServletResponse objects as an arguments which facilitate interaction between the client and the server.

- **TRUE**
- **►**FALSE

#### Question #8 of 10 (Marks: 1) - Please choose one

When a session object is invalidated, it can be again refreshed.

- **►TRUE**
- **► FALSE**

Ref: -

### **Quiz No.3**

#### Question # 1 of 10 (Marks: 1) - Please choose one

Which of the following is NOT a part of HTTP request? Select correct option:

- ▶ Request method
- **▶**URI
- ► Status code (Page 243)
- ► Header fields

Ref: - Parts of an HTTP request (Request Method- URI- Header Fields)

#### Question #2 of 10 (Marks: 1) - Please choose one

Which of the following problem occurs with lower priority threads?

Select correct option:

- ► Race condition
- ► Starvation (Page 232)
- ► Average waiting time
- ▶ Process death

Ref: - Second, starvation can occur for lower-priority threads if the higher-priority threads never terminate, sleep, or wait for I/O indefinitely.

#### Question #3 of 10 (Marks: 1) - Please choose one

Which of the following folder contains configuration file? Select correct option:

- ► classes lib
- ▶ bin
- ► WEB-INF Click here for detail

Ref: - WEB-INF folder contains Configuration files

#### Question #4 of 10 (Marks: 1) - Please choose one

Which of the following is NOT true about HTTP? Select correct option:

- ► HTTP is a stateless protocol
- ►HTTP is a request response communication model
- ► HTTP maintains user session between successive requests.
- ► HTTP has no built-in state management between successive requests. (Page 242) rep

Ref: - HTTP is as request-response oriented protocol. It is a stateless protocol since there is no built-in state management between successive requests.

#### Question # 5 of 10 (Marks: 1) - Please choose one

Which of the following approch is used to create threads in java? Select correct option:

- ▶ inheritance interface
- **▶** Both inheritance and interface (Page 228)
- ► None of these

Ref: - There are two approaches to create threads in Java. Using Interface and Using Inheritance.

#### Question # 6 of 10 (Marks: 1) - Please choose one

Which of the following method call causes the currently executing thread to return to Ready state? Select correct option:

sleep()

yield() Click here for detail

wait()

None of these

Ref: - Yielding causes the currently running thread to move to the ready state

#### Question #7 of 10 (Marks: 1) - Please choose one 1

Web.xml is a Select correct option:

- ▶ java file
- **▶ configuration file** Click here for detail
- ▶ jar file servlet

Ref: - the web.xml configuration file is a J2EE configuration file that determines how elements of the HTTP request are processed by the servlet container.

#### Question #8 of 10 (Marks: 1) - Please choose one

Which of the following Environment variable tells the system about the root directory of TOMCAT? Select correct option:

- ► JAva HOME
- ► CATALINA\_HOME (Page 254)
- ► CLASSPATH PATH

Ref: - CATALINA\_HOME is used to tell the system about the root directory of the TOMCAT.

#### Question #9 of 10 (Marks: 1) - Please choose one

Which of the following range of response code indicates that request was successful? Select correct option:

- ▶ 100-199
- ► 200-299 (Page 244)
- ▶300-399
- ▶400-499

Ref: - Values in the 200s signify that the request was successful.

# CS506 Web Design and Development Quiz No.2 June 13, 2012

#### Question # 1 of 10 (Total Marks: 1)

Why we use RequestDispatcher to forward a request to another resource(servlet, html, jsp), instead of using a sendRedirect()?

- ▶ sendRedirect() is not supported in servlet API.
- ► RequestDispatcher is not supported in servlet API.
- ▶ RequestDispatcher is efficient and allows the server to maintain request status.
- ► None of these click here for detail

Ref: - The RequestDispatcher does not require a round trip to the client, and thus is more efficient and allows the server to maintain request state.

#### **Question #2 of 10** (Total Marks: 1)

Which of the following method of an Applet is called every time when page is minimized?

- ▶ start()
- ▶init()
- **▶** stop() (Page 202)
- ► destroy()

Ref: - stop() is also called whenever the browser is minimized

#### Question # 3 of 10 (Total Marks: 1)

Which of the following statement is true regarding paintComponent() method?

- ▶ It tells any components contained by this component to paint themselves.
- ► It tells the component to paint its border.
- ► It first paints the background and then performs custom painting. (Page 186)
- ▶ It first performs custom painting and then paints the background.

Ref: - By default, it first paints the background

#### Question # 4 of 10 (Total Marks: 1)

Which of the following is NOT true for an Applet?

- ► A small program written in Java and included in a HTML page.
- ▶ It is independent of the operating system on which it runs.
- ► They have no access to the client's file system. (Page 199)
- ► An applet is a Panel that allows interaction with a Java program

Ref: - See Applet topic from handouts

#### Question # 5 of 10 (Total Marks: 1)

Which of the following syntax is used to get DataBaseMetaData object?

- ► ResultSetMetaData md = con.getMetaData(); // where con is Connection object
- ► ResultSetMetaData md = rs.getMetaData(); // where rs is ResultSet object (Page 174)
- ► ResultSetMetaData md = st.getMetaData(); // where st is Statement object
- ► ResultSet md = rs.getMetaData(); // where rs is ResultSetMetaDta object

Ref: - ResultSetMetaData rsmd = rs.getMetaData();

#### Ouestion # 6 of 10 (Total Marks: 1)

getColumnCount() is a method of \_\_\_\_\_ object.

- **►** Statement
- ► ResultSet
- ► ResultSetMetaData (Page 175)
- ► DataBaseMetaData

Ref: - Useful ResultSetMetaData methods getColumnCount()

#### Question # 7 of 10 (Total Marks: 1)

doGet() and doPost() receive ServletRequest and ServletResponse objects as an arguments which facilitate interaction between the client and the server.

- **▶**True
- ► False

#### Question #8 of 10 (Total Marks: 1)

Which of the following method is used to move the cursor to given row number?

- ► absolute(int); (Page 165)
- ► absolute();
- ► moveToInsertRow(int);
- ▶insertRow();

Ref: - absolute (int) -Moves the cursor to the given row number in the ResultSetobject.

#### **Ouestion #9 of 10** (Total Marks: 1)

Socket is a \_\_\_\_\_ communication channel between hosts.

- **▶** uni-directional
- **▶** bi-directional (Page 211)
- ► multi-directional
- None of these

Ref: - A socket is a bi-directional communication channel between hosts. A computer on a network often termed as host.

#### Question # 10 of 10 (Total Marks: 1)

When JSP page compiled, it is translated into?

- ► Applet
- ► Application
- ► Servlet (Page 330)
- ► Web Browser

Ref: - Entire JSP page gets translated into a servlet (once), and servlet is what actually gets invoked (for each request)

#### **Question # 1 of 10** (Total Marks: 1)

To define the error page in JSP we use following tag?

- ► exception-type
- ▶ error-type
- ►error-page (Page 393)
- ► exception-page

Ref: - JSP pages are informed about the error page by setting errorPage attribute of page directive

#### **Question # 2 of 10** (Total Marks: 1)

Which of the following is called pure abstract class?

- Concrete Class
- ► Wrapper Class
- ► Interface (Page 98)
- ► Abstract class with no abstract method

Ref: - All the methods inside an interface are abstract by default thus an interface is tantamount to a pure abstract class

#### Question # 3 of 10 (Total Marks: 1)

The relationship between class and interface is called \_\_\_\_\_

- ► 'Is a' relationship (Page 98)
- ▶ 'Has a' relationship
- ▶ 'Responds to' relationship
- ► None of the above given

Ref: - Relationship between a class and interface is equivalent to "responds to" while "is a" relationship exists in inheritance.

#### **Question #4 of 10** (Total Marks: 1)

Which of the following statement object is used to execute simple SQL statement?

- ► Statement (Page 159)
- ► PreparedStatement
- **►** CallableStatement
- ► None of given (right Answer)

Ref: - The Statement objects are used for executing simple SQL statements

#### Question # 5 of 10 (Total Marks: 1)

Which of the following function will be used to register event handler with events generators (button)?

- ▶addAction()
- ► AddActionListener() (Page 123)
- ► AddKListener()
- ► ActionListener()

Ref: - The event generator is told about the object which can handle its events. For example, if b1 is JButton b1.addActionListener(this);

#### **Question # 6 of 10** (Total Marks: 1)

WindowsListener interface contains \_\_\_\_\_ methods

- Four
- **►**Six
- ► Seven (Page 133)
- **►** Eight

Ref: - "WindowListner" interface contains 7 methods

#### **Question # 7 of 10** (Total Marks: 1)

Java defines \_\_\_\_\_ for the listener interfaces having more than one event handling methods.

- ► Wrapper Classes
- ► Abstract Classes
- ► Concrete Classes
- ► Adapter Classes (Page 136)

Ref: - For listener interfaces containing more than one event handling methods, jdk defines adapter classes.

#### Question # 1 of 10 (Total Marks: 1)

Which of the following statement object is used to execute store procedures?

- **▶** Statement
- ▶ PreparedStatment
- ► CallableStatement (Page 159)
- ► None of the above given

Ref: - Theses are used for executing stored procedures

#### **Question #8 of 10** (Total Marks: 1)

Which of the following object is passed as an argument to paintComponent() method?

- ► Image object
- ▶ Jpanel object
- ▶ JFrame onject
- ► Graphic object Click here for detail

Ref: - Method paintComponent takes a Graphics object as an argument. This object is passed to the paintComponent method by the system.

#### **Question #9 of 10** (Total Marks: 1)

previous() is a method of \_\_\_\_\_\_ object.

- **►** Statement
- **▶** ResultSet
- ► ResultSetMetaData
- **▶** Connection

Ref: - Useful ResultSet's Methods

#### **Question # 10 of 10** (Total Marks: 1)

Servlets are used to

- ► Create graphics
- ▶ Provide dynamic web contents which extend web servers (Page 248)
- ► Develop applets
- ► Create GUI

Ref: - Sun Java introduced Servlets and JSP that provided more speed and security as well as better tools for web page creation

#### Question # 1 of 10 (Total Marks: 1)

isReadOnly() is a method of \_\_\_\_\_ object.

- ► ResultSet
- ► ResultSetMetaData (Page 177)
- ► DataBaseMetaData
- **▶** Connection

Ref: - Useful ResultSetMetaData methods

#### **Question #2 of 10** (Total Marks: 1)

Interface of HttpServletResponse extends class ServletResponse

- **▶** False
- **► True** (Page 263)

Ref: - check handouts page

#### Question # 3 of 10 (Total Marks: 1)

Which of the following method is used to determine whether a database is read only or not?

- ▶isReadonly()
- ►isReadOnly() (Page 177)
- ▶ isreadonly()
- ► IsReadOnly()
- ▶ Ref: isReadOnly() Retrieves whether this database is in read-only mode

#### Question # 4 of 10 (Total Marks: 1)

Servlet mapping is defined in \_\_\_\_\_

- servlet
- **▶ web.xml** click here for detail rep
- ▶ html
- **▶**JSP

Ref: - The web.xml file defines each servlet and JSP page within a Web Application.

#### **Question # 5 of 10** (Total Marks: 1)

getrequest() method gets information from a client and postrequest() method posts data to a client.

- **►**True
- ► False Click here for detail

#### **Question # 6 of 10** (Total Marks: 1)

getAttribute(String) extracts----- stored value from a session object

- **►** Subsequently
- ▶ None of these
- ► Previously (Page 320)
- **►** Currently

Ref: - Extracts previously stored value from a session object.

#### Ouestion # 7 of 10 (Total Marks: 1)

To destroy the session in Servlet we use?

- ▶ session.destroy()
- ▶ session.invalidate() Click here for detail
- > session.end()
- > session.Kill()

Ref: - You can call invalidate() method on the session object to destroy the session. session.invalidate();

#### Question # 8 of 10 (Total Marks: 1)

From the following which session tracking technique is used when new session is started?

- **▶** Cookies
- ► URL Rewriting
- ► Both Cookies and URL Rewriting (right Answer) (Page 297)
- None of these

Ref: - Three typical solutions come across to accomplish session tracking. These are

- 1-Cookies
- 2-URL Rewriting
- 3-Hidden Fields

#### **Question #9 of 10** (Total Marks: 1)

HttpSession stores session information in

- ► File system of client
- ► File system of server
- ► A cookie (Page 316)
- ► A session object

Ref: - the Servlet will automatically create a session cookie and store the session ID within that cookie.

#### **Question # 10 of 10** (Total Marks: 1)

HttpServletResponse object is created when web server executes the servlet. This object is passes to the servlet service method which passes it to doGet () or doPost().

- **► True** Click here for detail
- **►** False

Ref: - The Web server that executes the servlet creates an HttpServletRequest object and passes this to the servlet's service method (which, in turn, passes it to doGet or doPost).

# CS506 Web Design and Development Quiz No.2 June 13, 2012

#### **Question #1 of 10** (Total Marks: 1)

Which of the following object contains information specific to a servlet? Select correct option:

- ► ServletContext Click here for detail
- **▶** ServletConfig
- ► ServletRequest
- **▶** ServletResponse

Ref: - the ServletConfig object that contains configuration information for this servlet

#### **Question #2 of 10** (Total Marks: 1)

Which of the following method takes the place of constructor in an Applet? Select correct option:

- ▶run()
- ► main()
- **▶init()** Click here for detail
- ▶ start()

Ref: - the init() method. This method is called just after the applet object has been created and before it appears on the screen.

#### **Question #3 of 10** (Total Marks: 1)

Which of the following is NOT a method of ResulSet object? Select correct option:

- ▶next()
- ▶ absolute(int)
- ► executeQuery(sql) (Page 161-166)
- ▶ updateRow()

Ref: - read handouts lecture 16

#### **Question #4 of 10** (Total Marks: 1)

Which of the following method of Graphics object is used to draw rectangle? Select correct option:

- ► DrawRect(10,10,20,20);
- ► drawRect(10,10,20,20); (Page 188)
- ► drawReactangle(10,10,20,20);
- ► DrawReactangle(10,10,20,20);

Ref: - g2.drawRect(20,20,20,20);